# Ribbon EdgeMarc 6000 ISDN Configuration to Avaya Communication Manager 7.1

#### **Table of Contents**

- Document Overview
- Introduction
  - Audience
  - Requirements
  - Reference Configuration
  - Support
  - Third-Party Product Features
- Configure Avaya Communication Manager 7.1
  - 1. DS1 Circuit Pack
  - 2. Signaling Group
  - 3. Trunk Group
  - 4. Route Pattern
  - 5. ARS Digit Analysis Table
  - 6. Station
  - 7. Change public-unknown-numbering
- EdgeMarc Configuration
  - Network
    - LAN and WAN Interfaces
    - Static Routes
    - T1/E1 Configuration
    - ISDN Network
  - VolP
- VoIP Settings
- SIP Settings
- B2BUA
- Survivability
- Test Results

## **Document Overview**

This document provides a configuration guide for Ribbon EdgeMarc 6000 when connecting to the Avaya Communication Manager (CM) 7.1.

This configuration guide supports features in the Virgin Media SIP Trunk Application.

- For additional information on Avaya CM 7.1, refer to https://support.avaya.com/products/P0001/avaya-aura-communication-manager/.
- For additional information on the Ribbon SBC, refer to https://ribboncommunications.com/.

## Introduction

The interoperability compliance testing focuses on verifying inbound and outbound call flows between the Ribbon EdgeMarc 6000 and the Avaya CM 7.1 platform.

### **Audience**

This is a technical document intended for telecommunications engineers for configuring both the Ribbon SBCs and the third-party product. Users will perform steps to navigate the third-party product as well as the Ribbon SBC Command Line Interface (CLI). Understanding the basic concepts of TCP /UDP/TLS, IP/Routing, and SIP/RTP is also necessary for completing the configuration and for troubleshooting, if necessary.

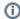

#### Note

This configuration guide is offered as a convenience to Ribbon customers. The specifications and information regarding the product in this guide are subject to change without notice. All statements, information, and recommendations in this guide are believed to be accurate but are presented without warranty of any kind, express or implied, and are provided "AS IS". Users must take full responsibility for the application of the specifications and information in this guide.

## Requirements

The following equipment and software were used for the sample configuration:

Table 1: Requirements

|                       | Equipment                   | Software Version |
|-----------------------|-----------------------------|------------------|
| Ribbon Communications | Ribbon EdgeMarc 6000        | V16.0.0          |
| Third-party Equipment | Avaya Communication Manager | 7.1              |
|                       | Avaya one-X Communicator    | 6.2              |
|                       | NGT Lite                    | v.1.51           |

#### **Reference Configuration**

The following reference configuration shows the connectivity between the third-party and the Ribbon EdgeMarc 6000.

Figure 1: Reference Configuration

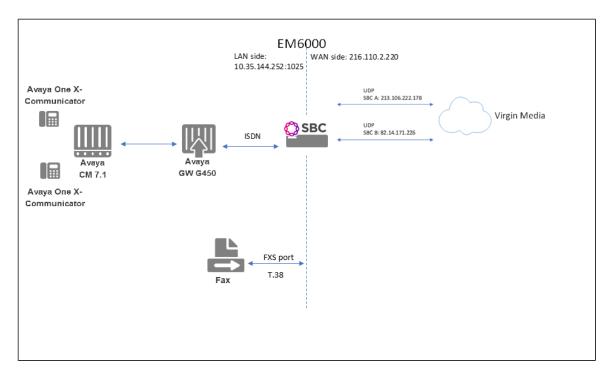

## **Support**

For any questions regarding this document or its content, contact your maintenance and support provider.

## **Third-Party Product Features**

Ribbon supports the following third-party product features:

- · Basic originated and terminated calls
- · Basic inbound and outbound calls
- Hold and Resume
- Call Forwarding
- DTMF
- Conference calls
- Action on eSBC outage (restart of eSBC)
- Action on Loss of Virgin Media primary SBC

# Configure Avaya Communication Manager 7.1

The following new configurations are included in this section:

- 1. DS1 Circuit Pack
- 2. Signaling Group
- 3. Trunk Group
- 4. Route Pattern
- 5. ARS Digit Analysis Table
- 6. Station
- 7. Change public-unknown-numbering

## 1. DS1 Circuit Pack

- 1. Use the Site Administration to log into the Avaya CM 7.1.
- 2. Type change ds1 001V5 in the command line.
- 3. Configure the Signaling Mode field with isdn-pri.
- 4. Configure the Connect field with pbx.
- 5. Configure the Interface field with user.

Figure 2: DS1 Circuit Pack

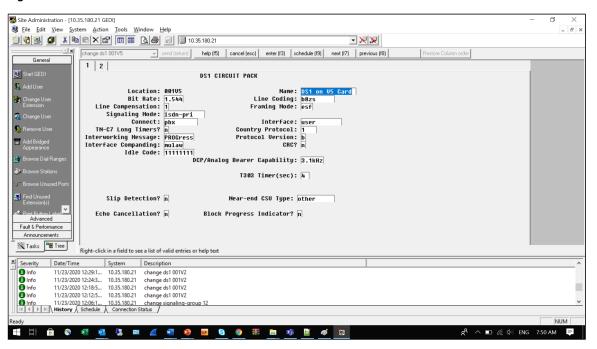

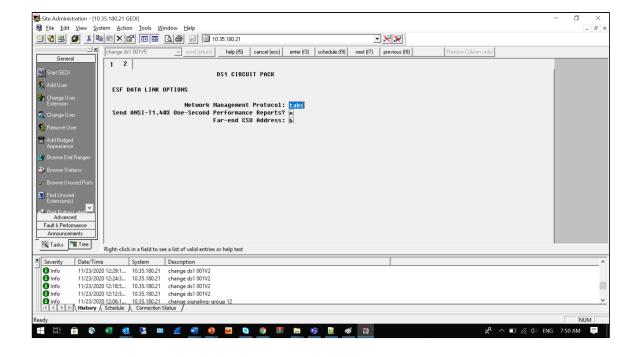

## 2. Signaling Group

- 1. Use the Site Administration to log into the Avaya CM 7.1.
- 2. Type add signaling-group next in the command line.

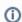

#### Note

The next switch auto-generates the next available group number for the Signaling Group, which is the most efficient method for creating a new Signaling Group.

3. Confirm the next available Signaling Group information and press  ${\bf F3}$  to save the changes.

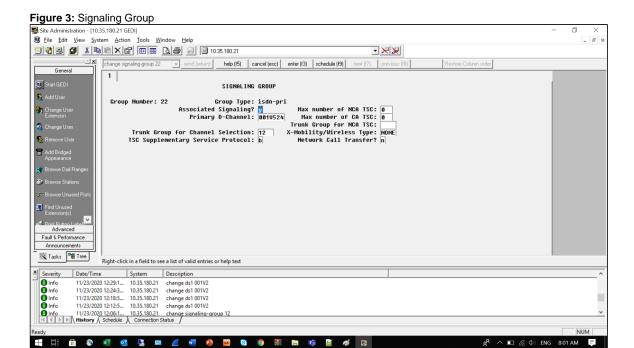

## 3. Trunk Group

- 1. Use the Site Administration to log into the Avaya CM 7.1.
- 2. Type add trunk-group next in the command line.
- 3. Enter the trunk group information and press F3 to save the changes.

Figure 4: Trunk Group

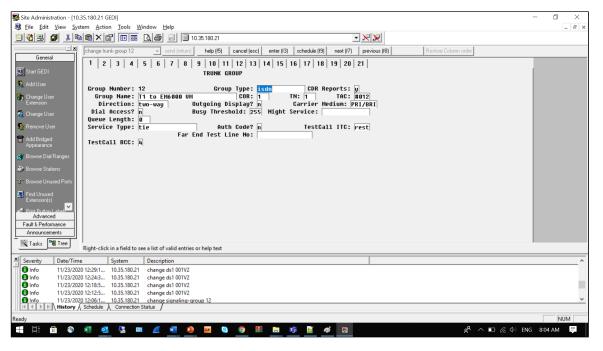

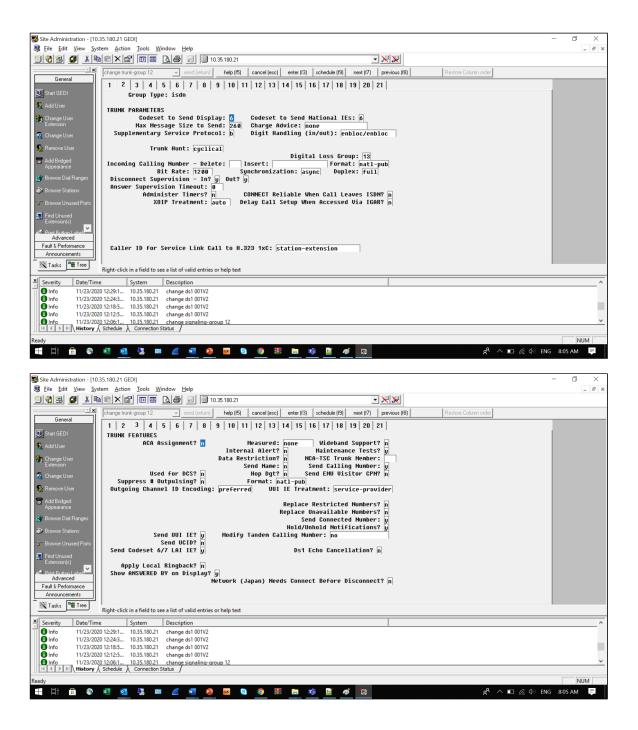

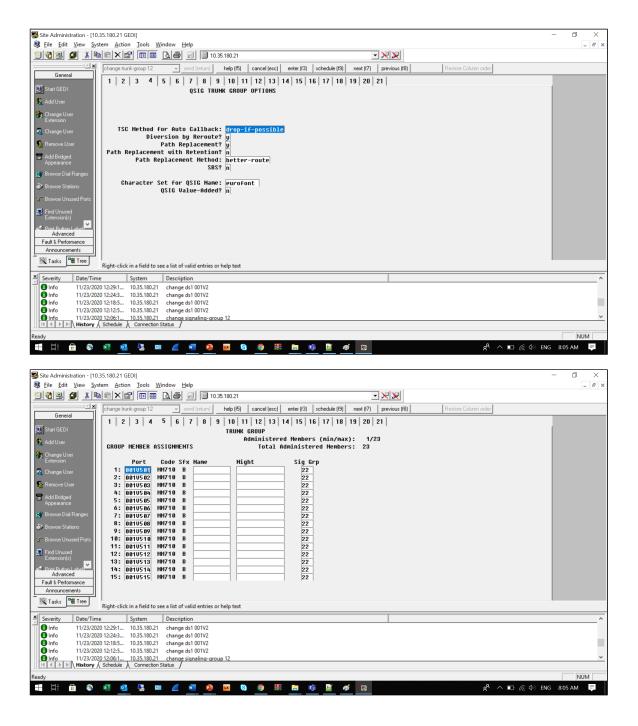

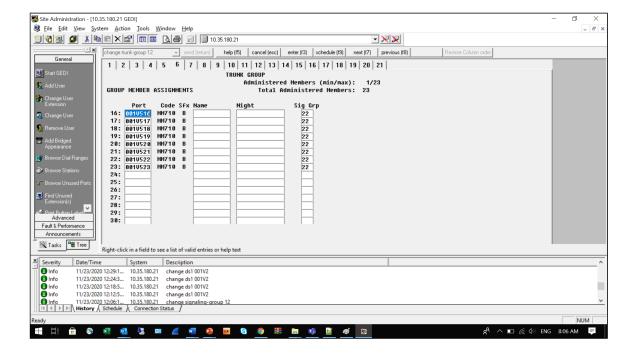

#### 4. Route Pattern

- 1. Use the Site Administration to log into the Avaya CM 7.1.
- 2. Type list route-pattern in the command line to determine the next available route pattern.
- 3. Identify the route-pattern number you are going to use, and then press F1 to exit the current operation.
- 4. Type change route-pattern and then type the available route pattern number. Press F3 to save the changes.

Figure 5: Route Pattern

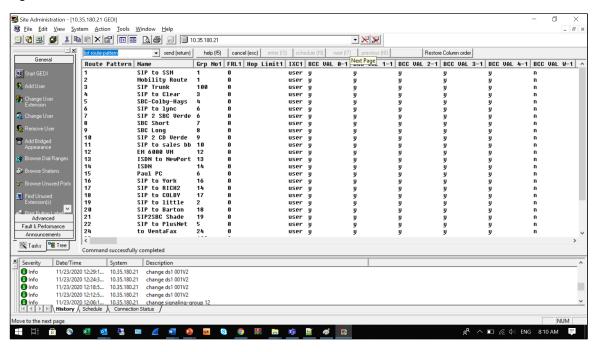

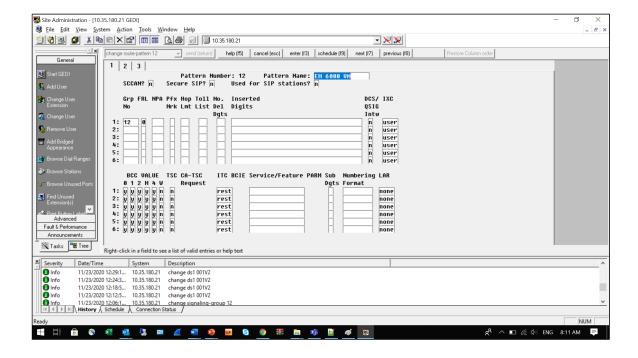

## 5. ARS Digit Analysis Table

- 1. Use the Site Administration to log into the Avaya CM 7.1.
- 2. Type change ars analysis <dialed\_number> to add or change the handling for a specified called number.
- 3. Confirm the changes and press F3 to save.

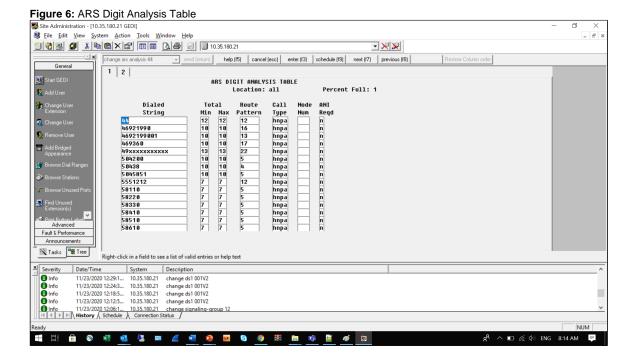

#### 6. Station

- 1. Use the Site Administration to log into the Avaya CM 7.1.
- 2. Type add station next to add a new station.

3. Confirm the changes and press F3 to save.

Figure 7: Station

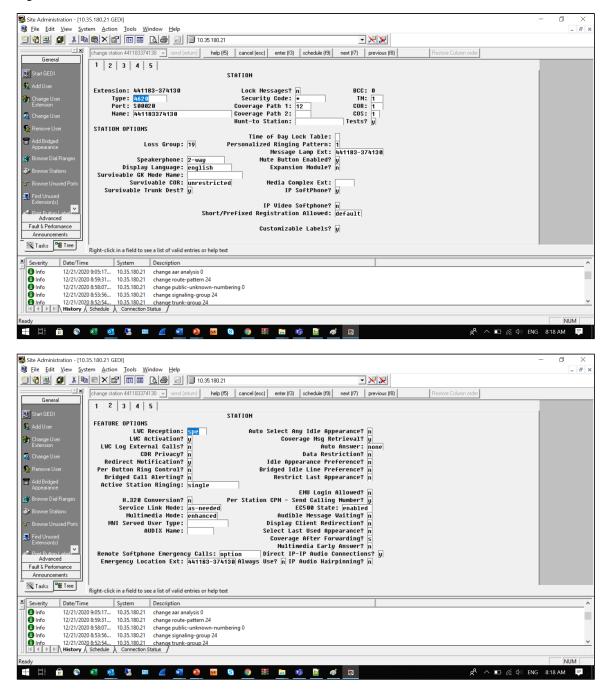

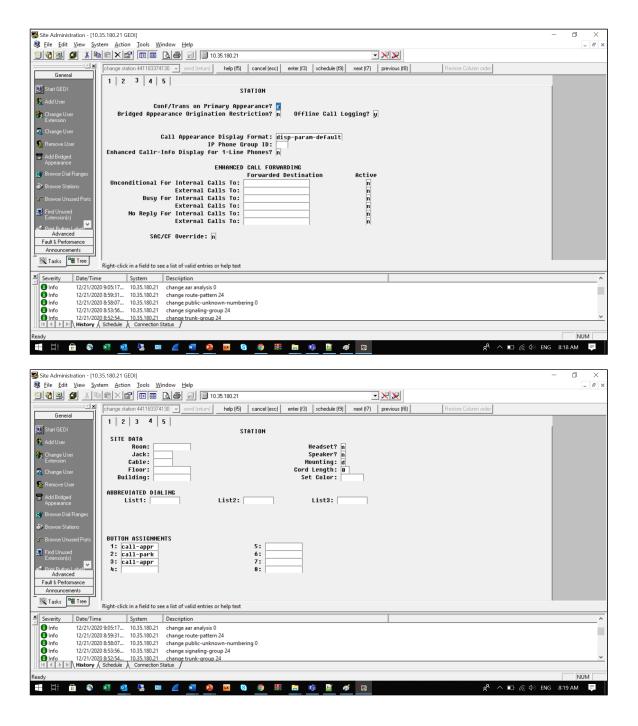

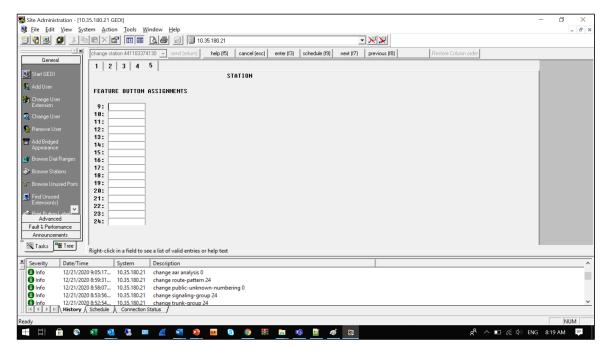

## 7. Change public-unknown-numbering

- 1. Use the Site Administration to log into the Avaya CM 7.1.
- 2. Type **change public-unknown-numbering 0** and add the caller number station. With this command, the caller number will appear for outgoing calls in an ISDN interconnection.
- 3. Confirm the changes and press F3 to save.

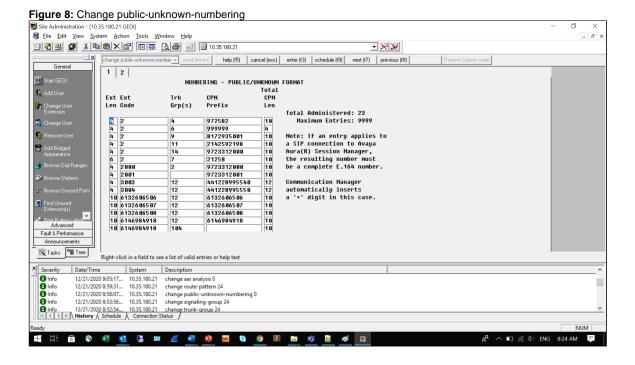

# **EdgeMarc Configuration**

#### Network

LAN and WAN Interfaces

- Static Routes
- T1/E1 Configuration
- ISDN Network

#### VolP

- VoIP Settings
- SIP Settings
- B2BUA
- Survivability

#### **Network**

#### **LAN and WAN Interfaces**

- 1. Log into the EdgeMarc as a root user.
- 2. Click Network to configure the LAN and WAN interfaces.

Figure 9: EdgeMarc Network LAN Interface

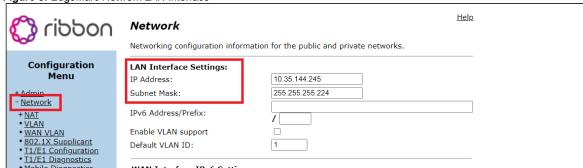

Figure 10: EdgeMarc Network WAN Interface

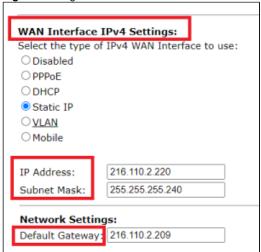

#### **Static Routes**

Select **Network > Static Routes** to configure the routes.

Figure 11: Static Routes

| Configuration<br>Menu                                              |        |                    |                 |               |
|--------------------------------------------------------------------|--------|--------------------|-----------------|---------------|
| + Admin                                                            |        |                    | Static Routes   |               |
| - <u>Network</u><br>+NAT                                           | Select | t: <u>All None</u> |                 | Delete        |
| • VLAN                                                             |        | IP Network         | Network Mask    | Gateway       |
| <ul> <li>WAN VLAN</li> <li>802.1X Supplicant</li> </ul>            |        | 10.35.137.0        | 255.255.255.0   | 10.35.144.225 |
| <ul> <li>T1/E1 Configuration</li> <li>T1/E1 Diagnostics</li> </ul> |        | 10.128.176.221     | 255.255.255.255 | 10.35.144.225 |
| • <u>Mobile Diagnostics</u><br>+ <u>ISDN</u>                       |        | 1.220.36.0         | 255.255.255.0   | 10.35.144.225 |
| • <u>High Availability</u><br>+ <u>DHCP Relay</u>                  |        | 172.17.0.0         | 255.255.0.0     | 10.35.144.225 |
| + <u>DHCP Server</u><br>+ <u>Traffic Shaper</u>                    |        | 10.35.180.111      | 255.255.255.255 | 10.35.144.225 |
| <ul> <li>Pass-Through Rules</li> <li>Subinterfaces</li> </ul>      |        | 82.14.171.0        | 255.255.255.0   | 216.110.2.193 |
| • <u>Provy ADD</u> • Static Routes                                 |        | 213.106.222.0      | 255.255.255.0   | 216.110.2.193 |
| · <u>Dylialliic Divo</u>                                           |        | 172.16.66.49       | 255.255.255.255 | 10.35.144.225 |
| • <u>Network Information</u><br>• <u>Network Restart</u>           |        | 1.220.0.0          | 255.255.192.0   | 10.35.144.225 |
| Network Test Tools     WAN Failover                                |        | 172.16.100.0       | 255.255.254.0   | 10.35.144.225 |
| • VRRP                                                             |        | •                  | •               |               |

## T1/E1 Configuration

Select Network > T1/E1 Configuration to configure the T1.

Figure 12: T1/E1 Configuration

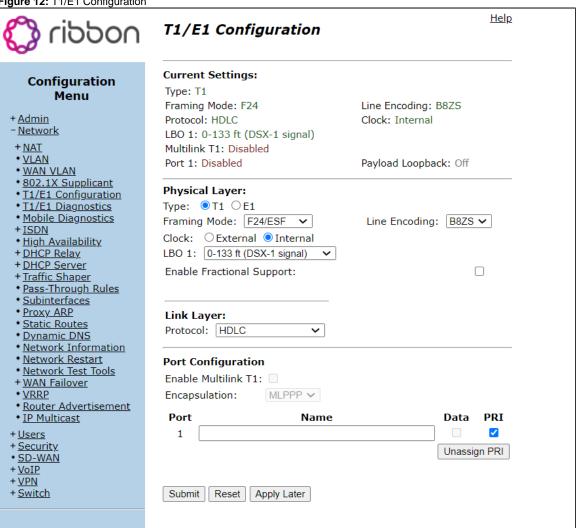

#### **ISDN - Network**

Select Network > ISDN > Network to configure the Network Side ISDN PRI configuration.

Figure 13: ISDN - Network

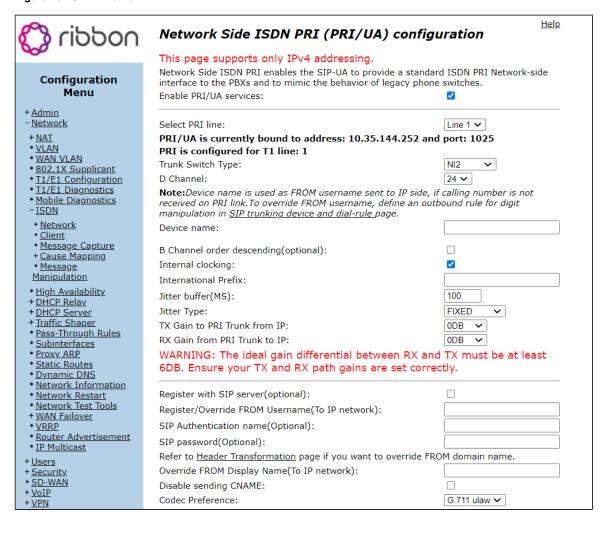

| Use Preferr                     | ed codec   | only:          |            |
|---------------------------------|------------|----------------|------------|
| Send CONNECT after Early Media: |            |                |            |
| Handle PRO                      | GRESS:     |                |            |
| Enable RTC                      | P:         |                |            |
| Enable VAD                      | ):         |                | <b>☑</b>   |
| Enable FAX                      |            | support:       |            |
| Enable V6                       |            |                |            |
| Ellable vo                      | rieula Sup | port.          |            |
| Define cor                      | nfiguratio | on for each PR | I channel: |
| Channel<br>No.                  | Enable     | Status         |            |
| 1                               | ✓          | Idle           |            |
| 2                               | ✓          | Idle           |            |
| 3                               | ✓          | Idle           |            |
| 4                               | ✓          | Idle           |            |
| 5                               | ✓          | Idle           |            |
| 6                               | ✓          | Idle           |            |
| 7                               | ✓          | Idle           |            |
| 8                               | ✓          | Idle           |            |
| 9                               | ✓          | Idle           |            |
| 10                              | ✓          | Idle           |            |
| 11                              | ✓          | Idle           |            |
| 12                              | ✓          | Idle           |            |
| 13                              | ✓          | Idle           |            |
| 14                              | ✓          | Idle           |            |
| 15                              | ✓          | Idle           |            |
| 16                              | ✓          | Idle           |            |
| 17                              | ✓          | Idle           |            |
| 18                              | ✓          | Idle           |            |
| 19                              | ✓          | Idle           |            |
| 20                              | ✓          | Idle           |            |
| 21                              | ✓          | Idle           |            |
| 22                              | ✓          | Idle           |            |
| 23                              | <b>✓</b>   | Idle           |            |
| 24                              |            | D-channel: Up  |            |
|                                 |            |                |            |
| Submit                          | Reset Ap   | oply Later     |            |

# VolP

# **VoIP Settings**

- 1. Login as a **root** user.
- 2. Click **VoIP** to configure the VoIP features.

Figure 14: VoIP

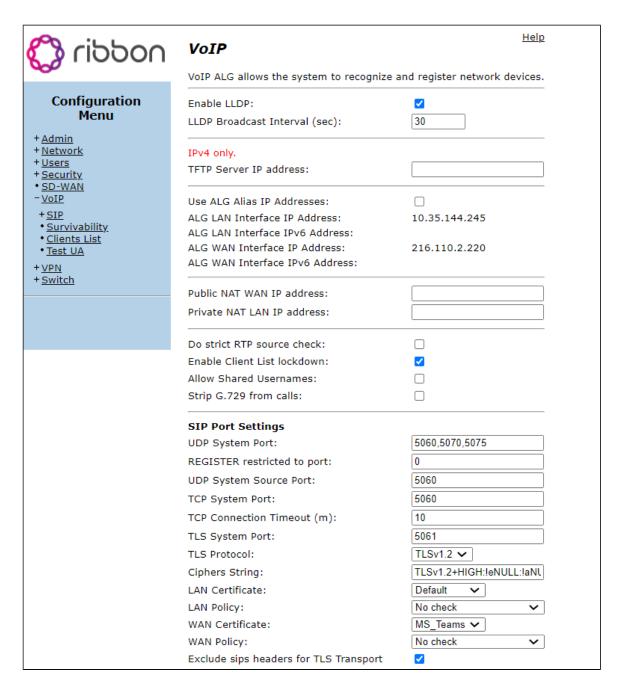

| NAT Traversal                                           |               |
|---------------------------------------------------------|---------------|
| © Disabled                                              |               |
| ORFC-3581                                               |               |
| OSTUN                                                   |               |
| B2BUA Options:                                          |               |
| Route all SIP signalling through B2BUA:                 |               |
| Enable Microsoft Feature:                               |               |
| Enable Comfort Noise Generation (CNG):                  |               |
| Enable User-Agent header pass-through:                  |               |
| B2BUA Redirect Support (302):                           |               |
| PANI Header                                             |               |
| Enable PANI Header Support:                             |               |
| Access Type:                                            | IEEE-802.11 ✓ |
| Access Info:                                            | location-info |
| Access Info String:                                     |               |
| Session Timer                                           |               |
| Session Timer Support:                                  | <b>☑</b>      |
| Session Refresh Interval (s):                           | 1800          |
| Media Security:                                         |               |
| Enable SRTP support:                                    |               |
| Enable MKI support:                                     |               |
| H.225/H.245 Port Range:                                 | 14085 - 15084 |
| RTP Port Range:                                         | 16386 - 18385 |
| RTP Packetization Time (ms):                            | 0             |
| Enable multi-ports:                                     |               |
| Multi-port Port Range:                                  | 51248 - 53247 |
| Prioritize Microsoft Teams:                             |               |
| Prioritize Microsoft Teams:                             |               |
| Prioritize Microsoft Teams:  Calculate Round-Trip-Time: |               |
|                                                         | <b>☑</b>      |

# **SIP Settings**

- 1. Select **VoIP > SIP** to configure the SIP settings.
- 2. Configure the SIP servers.

Figure 15: SIP Settings

| moddin 😭                                                                       | SIP Settings                                                                                                    |                                                           |               |                  |      |         | <u>Hel</u>  |
|--------------------------------------------------------------------------------|----------------------------------------------------------------------------------------------------|-----------------------------------------------------------|---------------|------------------|------|---------|-------------|
| 000                                                                            | SIP protocol settings.                                                                                                    |                                                           |               |                  |      |         |             |
| Configuration Menu + Admin + Network                                           | SIP Server Transport Use Custom Domain: SIP Server Domain:                                                                                                    |                                                           | U             | DP 🗸             |      |         |             |
| + Users<br>+ Security                                                          |                                                                                                    |                                                           | List of SIP S | Servers          |      |         | Delete All  |
| • <u>SD-WAN</u><br>- VoIP                                                      | Lookup Status                                                                                                    | Priority                                                  | SIP Se        | rver Address/FQD | N    | Port    | Action      |
| - <u>SIP</u>                                                                   | •                                                                                                    | 0                                                         | 21            | 3.106.222.178    |      | 5060    | ⊗ ↑ ↓       |
| • <u>ALG</u><br>• <u>B2BUA</u>                                                 | •                                                                                                    | 1                                                         | 8             | 2.14.171.226     |      | 5060    | <b>⊗</b> ↑↓ |
| + <u>SIP UA</u><br>+ SIP GW                                                    |                                                                                                    |                                                           |               |                  |      |         | Add         |
| Availability  Media Server  Survivability Clients List Test UA  + YPN + Switch | Enable Multi-homed O Enable Transparent Pr Limit Outbound to liste Limit Inbound to liste Dynamic List of SIP Pr Include UPDATE In All PRACK Support: GEOLOCATION Suppo Call Audit Support: Enable P-Associated-U SIP Use New Port On I Stale client time (m): | oxy Mode: ed SIP Server d SIP Server roxies suppo ow: rt: | ers:  vrt: v  |                  |      |         |             |
|                                                                                |                                                                                                    | ist of Allow                                              | red [Maximi   | ım 50] SIP Serv  | /ers |         | Delete All  |
|                                                                                | SIP Server                                                                                                    |                                                           |               | Port             |      | ansport | Action      |
|                                                                                |                                                                                                    | 6.222.179                                                 |               | 5060             |      | UDP     | 8           |
|                                                                                | 82.14                                                                                                    | .171.227                                                  |               | 5060             |      | UDP     | 8           |
|                                                                                |                                                                                                    |                                                           |               |                  | U    | OP 🗸    | Add         |

| SDP Codec Operation:                                     | Only allow given codecs 🗸 |
|----------------------------------------------------------|---------------------------|
| SDP Section that will be modified:                       | audio 🗸                   |
| Codecs (comma separated list):                           | PCMA,t38,telephone-event  |
| Reject when No Match Codec:                              |                           |
| Strip Matched Expressions:                               |                           |
|                                                          |                           |
|                                                          |                           |
|                                                          |                           |
|                                                          |                           |
|                                                          | //                        |
|                                                          |                           |
| Priority Numbers                                         |                           |
| Priority Numbers Priority Number 1:                      |                           |
| •                                                        |                           |
| Priority Number 1:                                       |                           |
| Priority Number 1: Priority Number 2: Priority Number 3: |                           |
| Priority Number 1:<br>Priority Number 2:                 |                           |

#### **B2BUA**

- 1. Select VoIP > B2BUA to access the B2BUA trunking configuration.
- 2. Configure the next parameters.

Figure 16: B2BUA

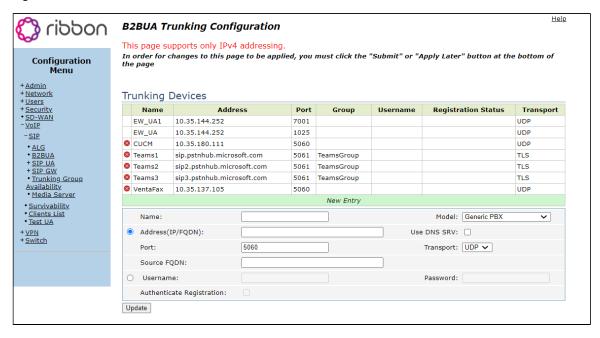

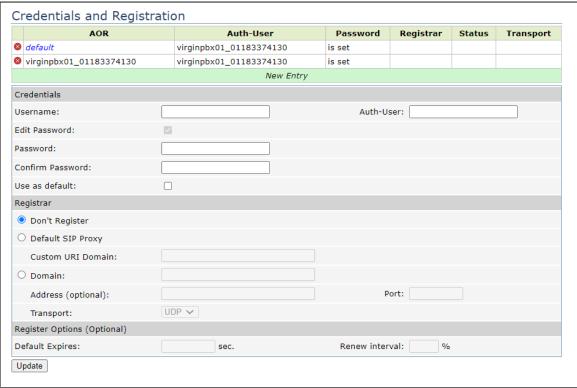

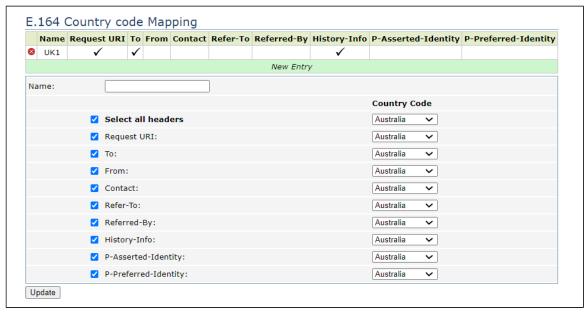

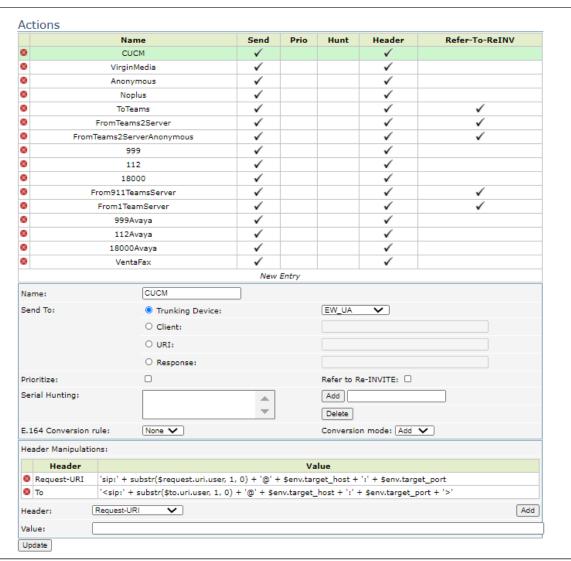

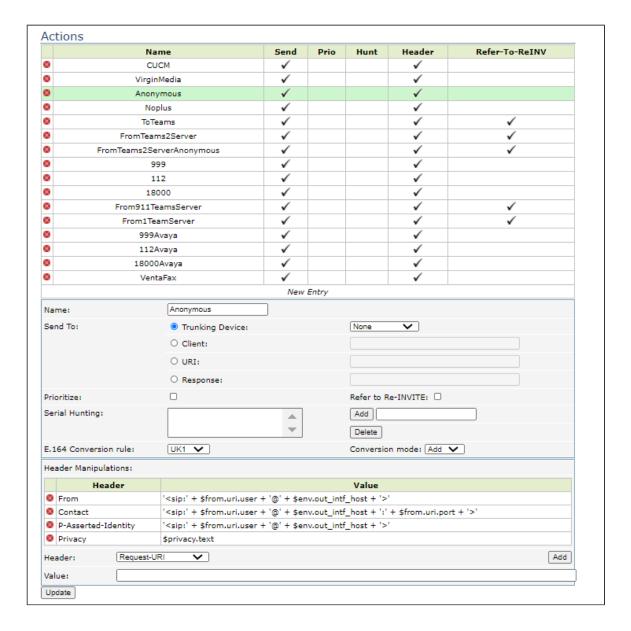

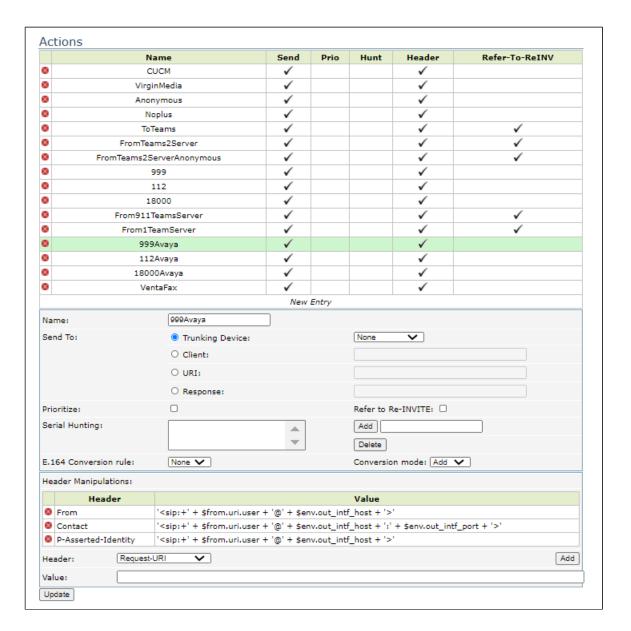

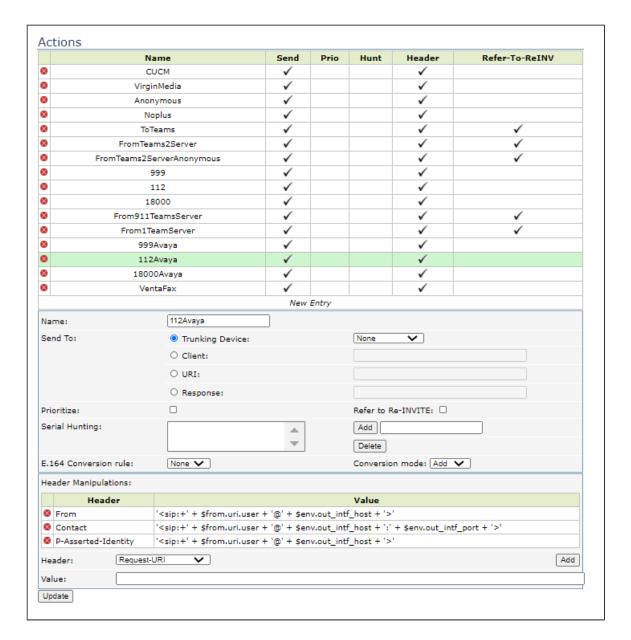

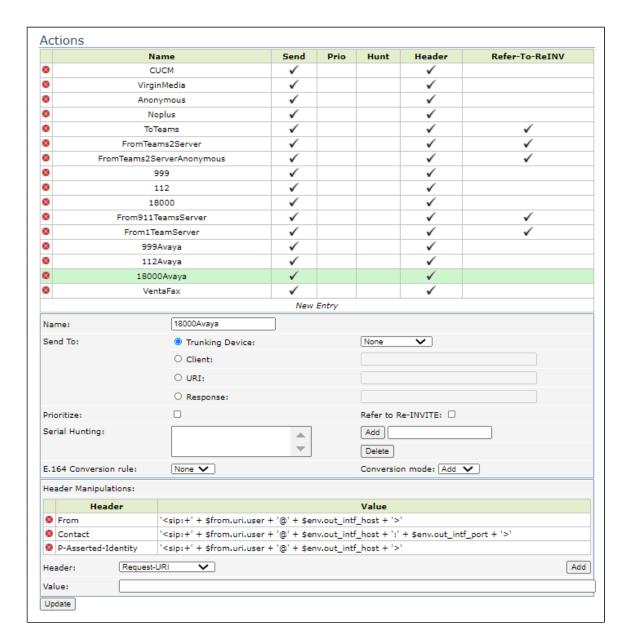

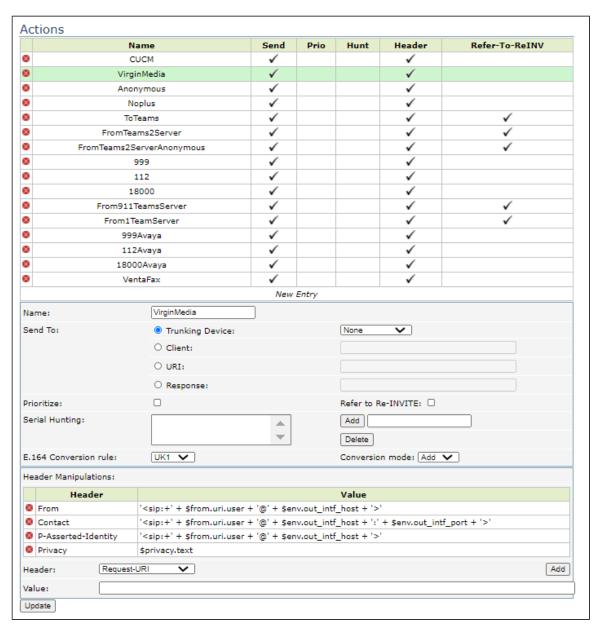

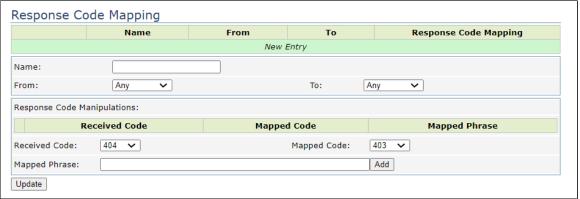

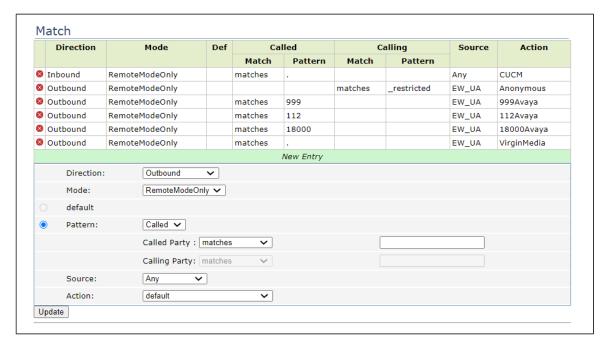

## Survivability

- 1. Select VolP > Survivability.
- 2. Configure the parameters.

Figure 17: Survivability

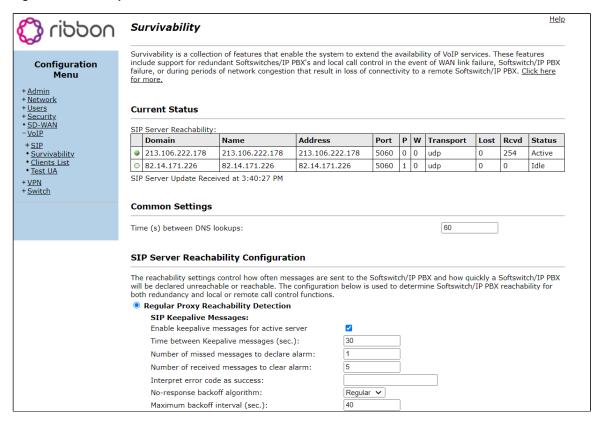

| Reachability holdoff (sec.):                                                                                                    |                                                                   |
|----------------------------------------------------------------------------------------------------|-------------------------------------------------------------------|
| Ignore holdoff when local                                                                                                    |                                                                   |
| SIP Requests:                                                                                                    |                                                                   |
| Monitor SIP Messages:                                                                                                    |                                                                   |
| Time for declaring SIP messages lost (sec.)                                                                                                    |                                                                   |
| Ignore response codes:                                                                                                    |                                                                   |
|                                                                                                    |                                                                   |
| Ignore other responses when INVITE/NOTIFY pending                                                                                                    |                                                                   |
| Reject request when all server unavailable:                                                                                                    |                                                                   |
| Reject request with response code:  480                                                                                                    |                                                                   |
| Remote Responses:                                                                                                    |                                                                   |
| Immediate Failover on Remote 5xx codes:                                                                                                    |                                                                   |
| ○ IMS Proxy Reachability Detection                                                                                                    |                                                                   |
| Authentication:                                                                                                    |                                                                   |
| Register user with softswitch:                                                                                                    |                                                                   |
| User name:                                                                                                    |                                                                   |
| Authorization User name:                                                                                                    |                                                                   |
| Password:                                                                                                    | is not set                                                        |
| Edit Password:                                                                                                    |                                                                   |
| Password:                                                                                                    |                                                                   |
| Confirm Password:                                                                                                    |                                                                   |
| Realm:                                                                                                    |                                                                   |
| Realin.                                                                                                    |                                                                   |
|                                                                                                    | s in the answers to SRV lookups. Each server will be              |
| Redundancy allows the DNS server to give multiple SIP Server name monitored using periodic messages and the highest priority answer v                                                                                                    |                                                                   |
| Redundancy allows the DNS server to give multiple SIP Server name monitored using periodic messages and the highest priority answer v                                                                                                    |                                                                   |
| Redundancy allows the DNS server to give multiple SIP Server name monitored using periodic messages and the highest priority answer v Enable SIP server redundancy: Enable forward next REGISTER                                                                                                    |                                                                   |
| Redundancy allows the DNS server to give multiple SIP Server name monitored using periodic messages and the highest priority answer v Enable SIP server redundancy: Enable forward next REGISTER Enable sticky failover mode                                                                                                    |                                                                   |
| Redundancy allows the DNS server to give multiple SIP Server name monitored using periodic messages and the highest priority answer v Enable SIP server redundancy: Enable forward next REGISTER Enable sticky failover mode Enable SRV Lookup                                                                                                    | which is currently reachable will be used for signaling.          |
| Redundancy allows the DNS server to give multiple SIP Server name monitored using periodic messages and the highest priority answer v Enable SIP server redundancy: Enable forward next REGISTER Enable sticky failover mode Enable SRV Lookup                                                                                                    | which is currently reachable will be used for signaling.          |
| Redundancy allows the DNS server to give multiple SIP Server name monitored using periodic messages and the highest priority answer v Enable SIP server redundancy: Enable forward next REGISTER Enable sticky failover mode Enable SRV Lookup Enable 503 response for SUBSCRIBE with transparent mode after s                                                                                                    | which is currently reachable will be used for signaling.          |
| SIP Server Redundancy Configuration  Redundancy allows the DNS server to give multiple SIP Server name monitored using periodic messages and the highest priority answer v Enable SIP server redundancy: Enable forward next REGISTER Enable sticky failover mode Enable SRV Lookup Enable 503 response for SUBSCRIBE with transparent mode after s  Sip Registration Control                                                                                                    | which is currently reachable will be used for signaling.          |
| Redundancy allows the DNS server to give multiple SIP Server name monitored using periodic messages and the highest priority answer venable SIP server redundancy:  Enable forward next REGISTER  Enable sticky failover mode  Enable SRV Lookup  Enable 503 response for SUBSCRIBE with transparent mode after services of the services of the services of th | erride the expires values from the phone or the soft-switch       |
| Redundancy allows the DNS server to give multiple SIP Server name monitored using periodic messages and the highest priority answer verable SIP server redundancy: Enable forward next REGISTER Enable sticky failover mode Enable SRV Lookup Enable 503 response for SUBSCRIBE with transparent mode after s  Sip Registration Control  Expires Override The Expires Override settings allow you to configure whether to ove in order to modify the registration expiration time. Enable Phone Expires Override:                                                                                                    | erride the expires values from the phone or the soft-switch       |
| Redundancy allows the DNS server to give multiple SIP Server name monitored using periodic messages and the highest priority answer venable SIP server redundancy: Enable forward next REGISTER Enable sticky failover mode Enable SRV Lookup Enable 503 response for SUBSCRIBE with transparent mode after s  Sip Registration Control  Expires Override The Expires Override settings allow you to configure whether to ove in order to modify the registration expiration time. Enable Phone Expires Override: Phone Expires Override (s):                                                                                                    | erride the expires values from the phone or the soft-switch       |
| Redundancy allows the DNS server to give multiple SIP Server name monitored using periodic messages and the highest priority answer venable SIP server redundancy: Enable forward next REGISTER Enable sticky failover mode Enable SRV Lookup Enable 503 response for SUBSCRIBE with transparent mode after s  Sip Registration Control  Expires Override The Expires Override settings allow you to configure whether to ove in order to modify the registration expiration time. Enable Phone Expires Override: Phone Expires Override (s): Enable Soft-Switch Expires Override:                                                                                                    | erride the expires values from the phone or the soft-switch       |
| Redundancy allows the DNS server to give multiple SIP Server name monitored using periodic messages and the highest priority answer venable SIP server redundancy: Enable forward next REGISTER Enable sticky failover mode Enable SRV Lookup Enable 503 response for SUBSCRIBE with transparent mode after services of the services of the Expires Override  The Expires Override settings allow you to configure whether to ove in order to modify the registration expiration time. Enable Phone Expires Override: Phone Expires Override (s):                                                                                                    | erride the expires values from the phone or the soft-switch       |
| Redundancy allows the DNS server to give multiple SIP Server name monitored using periodic messages and the highest priority answer venable SIP server redundancy: Enable SIP server redundancy: Enable forward next REGISTER Enable sticky failover mode Enable SRV Lookup Enable 503 response for SUBSCRIBE with transparent mode after services of the services of the serv | erride the expires values from the phone or the soft-switch       |
| Redundancy allows the DNS server to give multiple SIP Server name monitored using periodic messages and the highest priority answer venable SIP server redundancy: Enable SIP server redundancy: Enable forward next REGISTER Enable sticky failover mode Enable SRV Lookup Enable 503 response for SUBSCRIBE with transparent mode after senable 503 response for SUBSCRIBE with transparent mode after senable 503 response for SUBSCRIBE with transparent mode after senable 503 response for SUBSCRIBE with transparent mode after senable 504 response for SUBSCRIBE with transparent mode after senable 504 response for SUBSCRIBE with transparent mode after senable 505 response for SUBSCRIBE with transparent mode after senable 505 res | erride the expires values from the phone or the soft-switch       |
| Redundancy allows the DNS server to give multiple SIP Server name monitored using periodic messages and the highest priority answer venable SIP server redundancy: Enable SIP server redundancy: Enable forward next REGISTER Enable sticky failover mode Enable SRV Lookup Enable 503 response for SUBSCRIBE with transparent mode after s  Sip Registration Control  Expires Override The Expires Override settings allow you to configure whether to over in order to modify the registration expiration time. Enable Phone Expires Override: Phone Expires Override (s): Enable Soft-Switch Expires Override: Softswitch/IP PBX Expires Override (s): Registration Rate-Pacing The Registration Rate-Pacing The Registration Rate-Pacing settings allow you to configure the rat Softswitch/IP PBX.                                                                                                    | erride the expires values from the phone or the soft-switch    Go |
| Redundancy allows the DNS server to give multiple SIP Server name monitored using periodic messages and the highest priority answer venable SIP server redundancy: Enable SIP server redundancy: Enable forward next REGISTER Enable sticky failover mode Enable SRV Lookup Enable 503 response for SUBSCRIBE with transparent mode after senable 503 response for SUBSCRIBE with transparent mode after senable 503 response for SUBSCRIBE with transparent mode after senable 504 response for SUBSCRIBE with transparent mode after senable 505 response for SUBSCRIBE with transparent mode after senable 506 response for SUBSCRIBE with transparent mode after senable 506 res | erride the expires values from the phone or the soft-switch    Go |
| Redundancy allows the DNS server to give multiple SIP Server name monitored using periodic messages and the highest priority answer versable SIP server redundancy: Enable SIP server redundancy: Enable forward next REGISTER Enable sticky failover mode Enable SRV Lookup Enable 503 response for SUBSCRIBE with transparent mode after services of the Expires Override The Expires Override The Expires Override settings allow you to configure whether to over in order to modify the registration expiration time. Enable Phone Expires Override: Phone Expires Override (s): Enable Soft-Switch Expires Override: Softswitch/IP PBX Expires Override (s): Registration Rate-Pacing The Registration Rate-Pacing settings allow you to configure the rat Softswitch/IP PBX. Rate-Pacing behavior: Rate-Pacing interval (s):                                                                                                    | erride the expires values from the phone or the soft-switch    Go |
| Redundancy allows the DNS server to give multiple SIP Server name monitored using periodic messages and the highest priority answer veriable SIP server redundancy: Enable SIP server redundancy: Enable forward next REGISTER Enable sticky failover mode Enable SRV Lookup Enable 503 response for SUBSCRIBE with transparent mode after services of the Expires Override The Expires Override The Expires Override settings allow you to configure whether to over in order to modify the registration expiration time. Enable Phone Expires Override: Phone Expires Override (s): Enable Soft-Switch Expires Override: Softswitch/IP PBX Expires Override (s): Registration Rate-Pacing The Registration Rate-Pacing The Registration Rate-Pacing settings allow you to configure the rat Softswitch/IP PBX. Rate-Pacing behavior: Rate-Pacing interval (s): Send Deregister after Server Failover                                                                                                    | erride the expires values from the phone or the soft-switch    Go |
| Redundancy allows the DNS server to give multiple SIP Server name monitored using periodic messages and the highest priority answer veriable SIP server redundancy: Enable SIP server redundancy: Enable forward next REGISTER Enable sticky failover mode Enable SRV Lookup Enable 503 response for SUBSCRIBE with transparent mode after server and the Expires Override The Expires Override The Expires Override settings allow you to configure whether to over in order to modify the registration expiration time. Enable Phone Expires Override: Phone Expires Override (s): Enable Soft-Switch Expires Override: Softswitch/IP PBX Expires Override (s): Registration Rate-Pacing The Registration Rate-Pacing settings allow you to configure the rate Softswitch/IP PBX. Rate-Pacing behavior: Rate-Pacing interval (s): Send Deregister after Server Failover Enable Sending Deregister after Server Failover:                                                                                                    | erride the expires values from the phone or the soft-switch    Go |

# **Test Results**

The following table provides Ribbon's test results of the scenarios that Virgin Media requires for its customers.

| s | . | Procedure | Observation | Result | Comment |  |
|---|---|-----------|-------------|--------|---------|--|
| N | 0 |           |             |        |         |  |

| IOP1 | Vendor's eSBC response to<br>SIP OPTIONS messages from<br>SBC                        | No calls are required for this test.  Capture the SIP trace for approximately 60 seconds and check for correct signaling.  For each eSBC, the SBC periodically sends an OPTIONS request to the vendor's eSBC to check if its SIP stack is reachable. If the IP-PBX sends a SIP response 200 OK, the SIP trunk is placed or remains in an In-Service state.  Example:  OPTIONS sip:ping@ <ip-pbx_ip_addr>:5060 SIP/2.0</ip-pbx_ip_addr>                                                                                                    | Pass |
|------|--------------------------------------------------------------------------------------|----------------------------------------------------------------------------------------------------|------|
|      |                                                                                      |                                                                                                    | _    |
| IOP2 | SBC response to SIP OPTIONS messages from vendor eSBC                                | No calls are required for this test.  Capture SIP trace for approximately 60 seconds (depending on agreement) and check for correct signaling.                                                                                                    | Pass |
|      |                                                                                      | Vendor's eSBC Setup for Solution IP.Addr Mode                                                                                                    |      |
|      |                                                                                      | 1. The eSBC is configured to send OPTIONS                                                                                                    |      |
|      |                                                                                      | messages to the SBC periodically.                                                                                                    |      |
|      |                                                                                      | 2. The SBC responds with SIP response 200                                                                                                    |      |
|      |                                                                                      | OK.                                                                                                    |      |
|      |                                                                                      | <b>Example:</b> "OPTIONS sip:ping@192.168.1.10:5060 SIP/2.0"                                                                                                    |      |
|      |                                                                                      | <ul> <li>Verify that the eSBC can simultaneously<br/>send SIP OPTIONS messages to both<br/>solution SBC addresses.</li> </ul>                                                                                                    |      |
| IOP4 | Basic test call from IP-PBX to PSTN line through SBC-A (using SBC-A IPV4 IP address) | <ol> <li>The IP-PBX line initiates the call.</li> <li>The call is answered.</li> <li>The IP-PBX line terminates the call.</li> <li>Vendor's eSBC Setup for Solution IP.Addr Mode</li> <li>A call progresses successfully when:         <ul> <li>A call is received from the IP-PBX.</li> <li>An Invite is seen from the eSBC to SBC-A.</li> <li>Proxy authentication challenge is returned to the eSBC.</li> <li>A Re-invite with correct credentials is received from the eSBC.</li> </ul> </li> <li>Example:         <ul> <li>Request-Line: INVITE sip:<b-party>@<sbc-a ip.addr="" tbd="">: 5060 SIP/2.0</sbc-a></b-party></li> <li>To: sip:<b-party>@<sbc-a ip.addr="" tbd=""></sbc-a></b-party></li> </ul> </li> <li>Check the Wireshark trace to confirm that the G.711 A law codec with 10 or 20ms packetization is used.</li> <li>Verify that the INVITE contains the Session-Expires header, and the INVITE is syntactically correct.</li> <li>Check the Supported Header to ensure that it supports the timer. Ensure that the response in the 200 OK is compatible with the INVITE. Also, verify that the Required Header contains the timer.</li> </ol> | Pass |

| IOP5  | Basic test call from IP-PBX to PSTN line through SBC-B (using SBC-B IPV4 ip address)  Vendor to configure eSBC so that it used secondary SBC (SBC_B) for this test  Once the test completes, configure eSBC to use Primary SBC-A for calls to route to.                                                                                                    | 1. The IP-PBX line initiates the call. 2. The call is answered. 3. The IP-PBX line terminates the call.  Vendor's eSBC Setup for Solution IP.Addr Mode  A call progresses successfully when:  A call is received from the IP-PBX. An Invite is seen from the eSBC to SBC-B. Proxy authentication challenge is returned to the eSBC. A re-invite with correct credentials is received from the eSBC.  Example: Request-Line: INVITE sip: <b-party>@<sbc-b ip.addr="" tbd="">: 5060 SIP/2.0 To: sip:<b-party>@<sbc-b ip.addr="" tbd=""> Check the Wireshark trace to confirm that the G.711 A law codec with 10ms or 20ms packetization is used.</sbc-b></b-party></sbc-b></b-party>                          | Pass |  |
|-------|----------------------------------------------------------------------------------------------------|----------------------------------------------------------------------------------------------------|------|--|
| ЮР7ь  | Called Number format - vendor's eSBC to soft switch number normalization - Global Dial Plan  Test eSBC capability to send the called number in one of the following Global number formats (user part of Request & To URIs):  Oyyyyyyyyyy (where y refers to any number, calling party = national) +44yyyyyyyyy (where y refers to any number, calling party = national) +yyyyyyyyyy (where y refers to any number, calling party = international) yyyyyyyyy (where y refers to any number, calling party = international) yyyyyyyyyy (where y refers to any number, calling party = unknown)        | Configure the SBC for the Global calling plan.  1. The IP-PBX line initiates a call to the PSTN line.  2. The call is answered.  3. The IP-PBX line terminates the call.  4. Configure the eSBC to present the called number in the user part of the Request & To URIs and send it in one of the following formats:  • Oyyyyyyyyyy (where y refers to any number, calling party = national)  • +44yyyyyyyyy (where y refers to any number, calling party = national)  • +yyyyyyyyy (where y refers to any number, calling party = international)  • yyyyyyyyyy (where y refers to any number, calling party = international)  • yyyyyyyyyy (where y refers to any number, calling party = unknown)          | Pass |  |
| IOP8b | Calling Number format - vendor's eSBC to soft switch number normalization - Global Dial Plan  Test eSBC capability to send the calling number in one of the following Global number formats (user part of From & PAI URIs):  Oyyyyyyyyyy (where y refers to any number, calling party = national) +44yyyyyyyyyy (where y refers to any number, calling party = national) Oyyyyyyyyy (where y refers to any number, calling party = international) yyyyyyyyyy (where y refers to any number, calling party = international) yyyyyyyyyy (where y refers to any number, calling party = international) | <ol> <li>Configure the SBC for the Global calling plan.</li> <li>The IP-PBX line initiates a call to the PSTN line.</li> <li>The call is answered.</li> <li>The IP-PBX terminates the call.</li> <li>Configure the eSBC to present the calling number in the user part of the From &amp; PAI URIs and send it in one of the following formats:         <ul> <li>Oyyyyyyyyyy (where y refers to any number, calling party = national)</li> <li>+44yyyyyyyyyy (where y refers to any number, calling party = national)</li> <li>O0yyyyyyyyyy (where y refers to any number, calling party = international)</li> <li>yyyyyyyyyy (where y refers to any number, calling party = unknown)</li> </ul> </li> </ol> | Pass |  |

| IOP9b  | Called Number format - soft<br>switch to eSBC number<br>normalization - Global Dial                                                                                                    | Configure the SBC for the Global calling plan.  1. The PSTN line initiates a call to the IP-PBX                                                                                                    | Pass |  |
|--------|----------------------------------------------------------------------------------------------------|----------------------------------------------------------------------------------------------------|------|--|
|        | Plan  Test eSBC capability of accepting the called number in one of the following Global number formats (user part of Request & To URIs):  +44yyyyyyyyy (where y refers to any number, calling party = national) +yyyyyyyyy (where y refers to any number, calling party = international) yyyyyyyyyy (where y refers to any number, calling party = unknown)                                                                              | line.  2. The call is answered.  3. The PSTN line terminates the call.  4. Configure the eSBC to accept the called number in the user part of the Request &  To URIs in one of the following formats:  • +44yyyyyyyyy (where y refers to any number, calling party = national)  • +yyyyyyyyy (where y refers to any number, calling party = international)  • yyyyyyyyyy (where y refers to any number, calling party = unknown)  5. Verify that the INVITE contains the Session-Expires header and the INVITE is syntactically correct.  6. Check the Supported Header to ensure that it supports the timer. Ensure that the response in the 200 OK is compatible with the INVITE. Also, verify that the Required Header contains the timer. |      |  |
| IOP10b | Calling Number format - soft switch to eSBC number normalization - Global Dial Plan  Test eSBC capability of accepting the calling number in one of the following Global number formats (user part of From & PAI URIs):  +44yyyyyyyyy (where y refers to any number, calling party = national) +yyyyyyyyy (where y refers to any number, calling party = international) yyyyyyyyy (where y refers to any number, calling party = unknown) | Configure the SBC for the Global calling plan.  1. The PSTN line initiates a call to the IP-PBX line.  2. The call is answered.  3. The PSTN line terminates the call.  4. Configure the eSBC to accept the calling number in the user part of the Request & To URIs in one of the following formats:  • +44yyyyyyyyy (where y refers to any number, calling party = national)  • +yyyyyyyyy (where y refers to any number, calling party = international)  • yyyyyyyyyy (where y refers to any number, calling party = unknown)                                                                                                    | Pass |  |
| IOP11  | Emergency Call Handling -IP-<br>PBX Line to PSTN - UK<br>Emergency call 999                                                                                                    | 1. Make a call from the IP-PBX line to the Emergency services using 999.  2. The call is answered.  3. Either party terminates the call.  Example: Request-Line: INVITE sip:999@ <sbc-a ip.addr="" tbd="">:5060 SIP/2.0  To: <sip:999@ <sbc-a="" ip.addr="" tbd="">&gt; From: <sip:999@ <sbc-a="" ip.addr="" tbd="">&gt; From: <sip:999@ <sbc-a="" ip.addr="" tbd="">&gt;</sip:999@></sip:999@></sip:999@></sbc-a>                                                                                                    | Pass |  |

| 10010 | F                                                                           |                                                                                                    | _         |                                                                                           |
|-------|-----------------------------------------------------------------------------|----------------------------------------------------------------------------------------------------|-----------|-------------------------------------------------------------------------------------------|
| IOP12 | Emergency Call Handling -IP-<br>PBX Line to PSTN - UK<br>Emergency call 112 | Make a call from the IP-PBX line to the                                                                                      | Pass      |                                                                                           |
|       | ,                                                                           | Emergency services using 112.                                                                                                |           |                                                                                           |
|       |                                                                             | 2. The call is answered.                                                                                                    |           |                                                                                           |
|       |                                                                             | 3. Either party terminates the call.                                                                                         |           |                                                                                           |
|       |                                                                             | Example:                                                                                                    |           |                                                                                           |
|       |                                                                             | Request-Line: INVITE sip:112@ <sbc-a ip.addr="" tbd="">:5060<br/>SIP/2.0</sbc-a>                                             |           |                                                                                           |
|       |                                                                             | To: <sip:112@<sbc-a ip.addr="" tbd="">&gt; From: <sip:<a-party>@<ip-pbx ip.addr=""></ip-pbx></sip:<a-party></sip:112@<sbc-a> |           |                                                                                           |
| IOP13 | Emergency Call Handling -IP-<br>PBX Line to PSTN - UK                       |                                                                                                    | Pass      |                                                                                           |
|       | Emergency call 18000 - Text Direct                                          | Make a call from the IP-PBX line using a                                                                                     |           |                                                                                           |
|       | Birect                                                                      | text direct set to the Emergency services                                                                                    |           |                                                                                           |
|       |                                                                             | using 18000.                                                                                                    |           |                                                                                           |
|       |                                                                             | 2. The call is answered.                                                                                                    |           |                                                                                           |
|       |                                                                             | Either party terminates the call.                                                                                            |           |                                                                                           |
|       |                                                                             | Example: Request-Line: INVITE sip:18000@ <sbc-a ip.addr="" tbd="">:</sbc-a>                                                  |           |                                                                                           |
|       |                                                                             | 5060 SIP/2.0<br>To: <sip:18000@<sbc-a ip.addr="" tbd="">&gt;</sip:18000@<sbc-a>                                              |           |                                                                                           |
|       |                                                                             | From: <sip:<a-party>@<ip-pbx ip.addr=""></ip-pbx></sip:<a-party>                                                             |           |                                                                                           |
| IOP14 | IP-PBX Line to PSTN - Call                                                  | 4. Males a call from the ID DDV line to the                                                                                  | Pass      |                                                                                           |
|       | answer - Originator disconnect                                              | Make a call from the IP-PBX line to the                                                                                      |           |                                                                                           |
|       |                                                                             | PSTN line.                                                                                                    |           |                                                                                           |
|       |                                                                             | 2. Answer the call.                                                                                                    |           |                                                                                           |
|       |                                                                             | The IP-PBX line terminates the call.                                                                                         |           |                                                                                           |
| IOP15 | PSTN calls SIP #1, SIP #1                                                   |                                                                                                    | Pass      |                                                                                           |
|       | conferences in SIP #2                                                       | Make a call from the IP-PBX line to the                                                                                      |           |                                                                                           |
|       |                                                                             | PSTN line.                                                                                                    |           |                                                                                           |
|       |                                                                             | 2. Answer the call.                                                                                                    |           |                                                                                           |
|       |                                                                             | 3. The PSTN line terminates the call.                                                                                        |           |                                                                                           |
| IOP16 | IP-PBX Line to PSTN - Busy                                                  |                                                                                                    | Pass      |                                                                                           |
|       | subscriber                                                                  | Make a call from the IP-PBX line to a busy                                                                                   |           |                                                                                           |
|       |                                                                             | PSTN line (without divert on busy).                                                                                          |           |                                                                                           |
|       |                                                                             | 2. Wait for the soft switch to return the busy                                                                               |           |                                                                                           |
|       |                                                                             | response.                                                                                                    |           |                                                                                           |
|       |                                                                             | 3. Ensure that the eSBC is not recursive.                                                                                    |           |                                                                                           |
|       |                                                                             | 4. Set up the call via the secondary SIP trunk.                                                                              |           |                                                                                           |
| IOP17 | IP-PBX Line to PSTN - No                                                    |                                                                                                    | Pass with | It is not possible to modify the timer in Avaya                                           |
|       | answer timeout test                                                         | Make a call from the IP-PBX line to a PSTN                                                                                   | Caveat    | CM 7.1 (3 minutes by default) because we use                                              |
|       |                                                                             | line (without divert on no answer).                                                                                          |           | the terminal Avaya One-X Communicator. At the same time Virgin Media sent a CANCEL. Since |
|       |                                                                             | 2. Do not answer the call.                                                                                                   |           | we have two CANCELs at the same time, VM                                                  |
|       |                                                                             | 3. Wait for the soft switch to return the no                                                                                 |           | sent us 481 Call Leg does not Exist.                                                      |
|       |                                                                             | answer timeout response.                                                                                                    |           |                                                                                           |
|       |                                                                             | 4. Ensure that the eSBC is not recursive.                                                                                    |           |                                                                                           |
|       |                                                                             | 5. Set up the call via the secondary SIP trunk.                                                                              |           |                                                                                           |
|       |                                                                             |                                                                                                    |           |                                                                                           |

| IOP18 | IP-PBX Line to PSTN -<br>Subscriber not reachable<br>Vendor to call 01189111111 | <ol> <li>Make a call from the IP-PBX line to an invalid number.</li> <li>Wait for the soft switch to return a response.</li> </ol>                                                                                          | Pass                |                                                                                                    |
|-------|---------------------------------------------------------------------------------|----------------------------------------------------------------------------------------------------|---------------------|----------------------------------------------------------------------------------------------------|
|       |                                                                                 | <ul><li>3. Ensure that the eSBC is not recursive.</li><li>4. Set up the call via the secondary SIP trunk.</li></ul>                                                                                                    |                     |                                                                                                    |
| IOP19 | PSTN Line to IP-PBX - Call answer - Originator disconnect                       | <ol> <li>Make a call from a PSTN line to an IP-PBX line.</li> <li>Answer the call.</li> <li>The originator disconnects the call.</li> </ol>                                                                                 | Pass                |                                                                                                    |
| IOP20 | PSTN Line to IP-PBX - Call answer - Terminator disconnect                       | <ol> <li>Make a call from a PSTN line to an IP-PBX line.</li> <li>Answer the call.</li> <li>The IP-PBX line terminates the call.</li> </ol>                                                                                 | Pass with<br>Caveat | All calls from PSTN to EdgeMarc show a duplication ptime attribute in SDP responses. This does not appear to impact on call (passed with a caveat) but is bad practice. |
| IOP21 | PSTN Line to IP-PBX - Busy subscriber                                           | <ol> <li>Make a call from a PSTN line to a busy IP-PBX line (without divert on busy).</li> <li>Wait for the IP-PBX to return the busy response.</li> </ol>                                                                  | Pass                |                                                                                                    |
| IOP22 | PSTN Line to IP-PBX - No<br>answer timeout test, Invoked<br>by PBX              | <ol> <li>Make a call from a PSTN line to an IP-PBX line (without divert on no answer).</li> <li>Wait for the IP-PBX to return the no answer timeout response.</li> </ol>                                                    | Pass                |                                                                                                    |
| IOP23 | PSTN Line to IP-PBX -<br>Subscriber not reachable                               | <ol> <li>Make a call from a PSTN line to an invalid<br/>number/unprogrammed DDI on the IP-PBX.</li> <li>Wait for the IP-PBX to return a response.</li> </ol>                                                                | Pass                |                                                                                                    |
| IOP24 | Verify CLIP service on IP-PBX line (incoming call from PSTN)                    | <ol> <li>Make a call from the PSTN line to the IP-PBX line.</li> <li>The PSTN line is set to allow the CLI presentation. Check that the CLI is delivered as expected.</li> <li>Either party terminates the call.</li> </ol> | Pass                |                                                                                                    |
| IOP25 | Verify CLIR service on IP-PBX line (incoming call from PSTN)                    | <ol> <li>Make a call from the PSTN line to the IP-PBX line.</li> <li>PSTN line is set to restrict the CLI presentation. Check that CLI is not delivered as expected.</li> <li>Either party terminates the call.</li> </ol>  | Pass                |                                                                                                    |

| IOP26 | Verify CLIP service on PSTN                                 | Pass                                         |
|-------|-------------------------------------------------------------|----------------------------------------------|
|       | line (outgoing call from IP-<br>PBX, From)                  | Ensure Virgin Media agrees with the          |
|       | . 57,, . 16)                                                | number used in the From header, and enter    |
|       |                                                             | the number into the soft switch database     |
|       |                                                             | for screening.                               |
|       |                                                             | 2. Make a call from an IP-PBX line to a PSTN |
|       |                                                             | line.                                        |
|       |                                                             | 3. Ensure the eSBC configuration enables the |
|       |                                                             | IP-PBX line to send the From header          |
|       |                                                             | containing the Calling Line ID (CLI) in the  |
|       |                                                             | INVITE.                                      |
|       |                                                             | Ensure that the eSBC allows the              |
|       |                                                             | presentation of its CLI, using the privacy-  |
|       |                                                             | header (Privacy: none or privacy-header      |
|       |                                                             | not present).                                |
|       |                                                             | Ensure that the expected CLI is presented    |
|       |                                                             | to the PSTN line.                            |
|       |                                                             | 6. Either party terminates the call.         |
| IOP27 | Verify CLIP service on PSTN<br>line (outgoing call from IP- | 1. Ensure Virgin Media agrees with the       |
|       | PBX, PAI/PPI)                                               | number used in the PAI/PPI header, and       |
|       | Vendor to ensure PAI number is different to that from which | enter the number into the soft switch        |
|       | the call originates.                                        | database for screening.                      |
|       |                                                             | 2. Make a call from an IP-PBX line to a PSTN |
|       |                                                             | line.                                        |
|       |                                                             | 3. Ensure that the eSBC configuration        |
|       |                                                             | enables the IP-PBX line to send the PAI      |
|       |                                                             | /PPI header containing the Calling Line ID   |
|       |                                                             | (CLI) in the INVITE. Note that if the PAI    |
|       |                                                             | header is populated, it will be used in      |
|       |                                                             | preference to the From header.               |
|       |                                                             | 4. Ensure that the eSBC allows the           |
|       |                                                             | presentation of its CLI, using the privacy-  |
|       |                                                             | header (Privacy: none or privacy-header      |
|       |                                                             | not present).                                |
|       |                                                             | 5. Ensure that the expected CLI is presented |
|       |                                                             | to the PSTN line.                            |
|       |                                                             | 6. Either party terminates the call.         |
|       |                                                             |                                              |

| Vorify CLID DOT!                                                                                |                                                                                                    | Door                                                                                                    |
|-------------------------------------------------------------------------------------------------|----------------------------------------------------------------------------------------------------|----------------------------------------------------------------------------------------------------|
| line (outgoing call from IP-                                                                    | Ensure Virgin Media agrees with the                                                                                                    | Pass                                                                                                    |
| PBX)                                                                                            | number used in the From/PAI header, and                                                                                                    |                                                                                                    |
|                                                                                                 | enter the number into the soft switch                                                                                                    |                                                                                                    |
|                                                                                                 | database for screening.                                                                                                    |                                                                                                    |
|                                                                                                 | Make a call from an IP-PBX line to a PSTN                                                                                                    |                                                                                                    |
|                                                                                                 | line.                                                                                                    |                                                                                                    |
|                                                                                                 | Ensure that the eSBC configuration                                                                                                    |                                                                                                    |
|                                                                                                 |                                                                                                    |                                                                                                    |
|                                                                                                 |                                                                                                    |                                                                                                    |
|                                                                                                 | _                                                                                                    |                                                                                                    |
|                                                                                                 | the INVITE.                                                                                                    |                                                                                                    |
|                                                                                                 | Example:                                                                                                    |                                                                                                    |
|                                                                                                 | From: "user751000" <sip:+441256751000@192.168.1.10>;<br/>tag=12345</sip:+441256751000@192.168.1.10>                                                                                                    |                                                                                                    |
|                                                                                                 | From: "Anonymous" <sip:anonymous@anonymous.invalid>; tag=12345</sip:anonymous@anonymous.invalid>                                                                                                    |                                                                                                    |
|                                                                                                 | Ensure that the eSBC restricts the presentation of its CLI, using the privacy-                                                                                                    |                                                                                                    |
|                                                                                                 | ` ,                                                                                                    |                                                                                                    |
|                                                                                                 | Ensure that CLI is not presented to the                                                                                                    |                                                                                                    |
|                                                                                                 |                                                                                                    |                                                                                                    |
|                                                                                                 |                                                                                                    |                                                                                                    |
| Verify Call Forward Immediate<br>(unconditional) on an IP-PBX<br>line (Incoming call from PSTN, | 4. Malas a sall frame a DCTN line to as ID DDV                                                                                                    | Pass                                                                                                    |
|                                                                                                 |                                                                                                    |                                                                                                    |
| call forward terminates within                                                                  |                                                                                                    |                                                                                                    |
| II -1 BA)                                                                                       |                                                                                                    |                                                                                                    |
|                                                                                                 |                                                                                                    |                                                                                                    |
|                                                                                                 | 3. Either party terminates the call.                                                                                                    |                                                                                                    |
|                                                                                                 | The IP-PBX does not have configuration settings to send SIP status 181 messages to the soft switch.                                                                                                    |                                                                                                    |
| Verify Call Forward Immediate                                                                   | 1 Make a call from a PSTN line to an ID-PRY                                                                                                    | Pass                                                                                                    |
| line (Incoming call from PSTN,                                                                  |                                                                                                    |                                                                                                    |
| call forward terminates PSTN)                                                                   |                                                                                                    |                                                                                                    |
|                                                                                                 |                                                                                                    |                                                                                                    |
|                                                                                                 | 3. Littler party terminates the call.                                                                                                    |                                                                                                    |
| Verify Call Forward Busy on                                                                     | 1 Make a call from a DSTN line to an ID DDV                                                                                                    | Pass                                                                                                    |
| from PSTN, call forward                                                                         |                                                                                                    |                                                                                                    |
| terminates within IP-PBX)                                                                       |                                                                                                    |                                                                                                    |
|                                                                                                 |                                                                                                    |                                                                                                    |
|                                                                                                 |                                                                                                    |                                                                                                    |
|                                                                                                 | 3. Eliner party terminates the call.                                                                                                    |                                                                                                    |
| Verify Call Forward No-answer                                                                   |                                                                                                    | Pass                                                                                                    |
| on IP-PBX line (Incoming call                                                                   | Make a call from a PSTN line to an IP-PBX                                                                                                    |                                                                                                    |
|                                                                                                 |                                                                                                    |                                                                                                    |
| from PSTN, call forward<br>terminates within IP-PBX)                                            | line with Call Forward No-answer (or                                                                                                    |                                                                                                    |
| from PSTN, call forward                                                                         | line with Call Forward No-answer (or equivalent) to a line within the IP-PBX.                                                                                                    |                                                                                                    |
| from PSTN, call forward                                                                         |                                                                                                    |                                                                                                    |
|                                                                                                 | Verify Call Forward Immediate (unconditional) on an IP-PBX line (Incoming call from PSTN, call forward terminates within IP-PBX)  Verify Call Forward Immediate (unconditional) on an IP-PBX line (Incoming call from PSTN, call forward terminates PSTN)  Verify Call Forward Busy on IP-PBX line (Incoming call from PSTN, call forward terminates within IP-PBX) | 1. Ensure Virgin Media agrees with the number used in the From/PAI header, and enter the number into the soft switch database for screening.  2. Make a call from an IP-PBX line to a PSTN line.  3. Ensure that the eSBC configuration enables the IP-PBX line to send the From and/or PAI header, containing either the Calling Line ID or obscured information in the INVITE.  Example: From: "user751000" <sip:+441256751000@192.168.1.10>; tag=12346 From: "Anonymous" <sip:anonymous@anonymous.invalid>; tag=12346 From: "Anonymous" <sip:anonymous@anonymous.invalid>; tag=12346  • Ensure that the eSBC restricts the presentation of its CLI, using the privacy-header (Privacy: user id), • Ensure that CLI is not presented to the PSTN line. • Either party terminates the call.  1. Make a call from a PSTN line to an IP-PBX line (Incoming call from PSTN, call forward terminates within IP-PBX)  2. Answer the call. 3. Either party terminates the call.  1. Make a call from a PSTN line to an IP-PBX line with Call Forward to a line in the PSTN. 2. Answer the call. 3. Either party terminates the call.  1. Make a call from a PSTN line to an IP-PBX line with Call Forward to a line in the PSTN. 2. Answer the call. 3. Either party terminates the call.  1. Make a call from a PSTN line to an IP-PBX line with Call Forward busy (or equivalent) to a line with the IP-PBX. 2. Answer the call. 3. Either party terminates the call.</sip:anonymous@anonymous.invalid></sip:anonymous@anonymous.invalid></sip:+441256751000@192.168.1.10> |

| IOP33 | Verify Call Hold Service on IP-<br>PBX (Incoming call from<br>PSTN)                                  | <ol> <li>Make a call from a PSTN line to an IP-PBX line with Call Hold.</li> <li>Answer the call.</li> <li>IP-PBX line places the call on hold.</li> <li>Leave the call on hold for 30 seconds and then retrieve the call.</li> <li>Ensure speech path is re-established in both directions.</li> <li>Either party terminates the call.</li> </ol>                                                                                                    | Pass |
|-------|----------------------------------------------------------------------------------------------------|----------------------------------------------------------------------------------------------------|------|
| IOP34 | Verify three-party conference service on IP-PBX (Incoming call from PSTN, third party within IP-PBX) | <ol> <li>Make a call from a PSTN line to an IP-PBX line with a three-party conference.</li> <li>Answer the call.</li> <li>IP-PBX line uses the three-party conference facility to place the PSTN line on hold while dialing the third party (on another IP-PBX line).</li> <li>Once the third party answers the call, place the three parties in a conference.</li> <li>Ensure that all parties have a two-way speech path. Keep the speech path open for at least 20 seconds.</li> <li>Either party terminates the call.</li> </ol>      | Pass |
| IOP35 | Verify three-party conference service on IP-PBX (Incoming call from PSTN, third party PSTN)          | <ol> <li>Make a call from a PSTN line to an IP-PBX line with a three-party conference.</li> <li>Answer the call.</li> <li>IP-PBX line uses the three-party conference facility to place the PSTN line on hold while dialing the third party (on another IP-PBX line).</li> <li>Once the third party has answered the call, place the three parties in a conference.</li> <li>Ensure that all parties have a two-way speech path. Keep the speech path open for at least 20 seconds.</li> <li>Either party terminates the call.</li> </ol> | Pass |
| IOP36 | Verify do-not-disturb service<br>on IP-PBX line (Incoming call<br>from PSTN)                         | <ol> <li>The call does not ring.</li> <li>PSTN line receives an appropriate announcement or tone.</li> <li>Record the SIP status received from the IP-PBX.</li> </ol>                                                                                                    | Pass |

| IOP37 | Verify Call park service on IP-<br>PBX line (Incoming call from<br>PSTN) | <ol> <li>Make a call from a PSTN line to an IP-PBX line A with the Call Park (or equivalent) feature active.</li> <li>Answer the call.</li> <li>Place the call in the Park condition.</li> <li>After 10 seconds, retrieve the call from the IP-PBX line B, using the Call Park pick-up code.</li> <li>Ensure the speech path is re-established in both directions.</li> <li>Either party terminates the call.</li> </ol>                                                                                                    | Pass         |                                                                                                    |
|-------|--------------------------------------------------------------------------|----------------------------------------------------------------------------------------------------|--------------|----------------------------------------------------------------------------------------------------|
| IOP38 | Verify Call Waiting on an IP-PBX line, involving a PSTN line             | <ol> <li>Make a call from PSTN line A to an IP-PBX line with Call Waiting active.</li> <li>Answer the call.</li> <li>Make a call from the PSTN line B to the same IP-PBX line, which should receive an indication that a second call is waiting.</li> <li>PSTN line B receives the ringback tone.</li> <li>IP-PBX line answers the call from the PSTN line B.</li> <li>PSTN line A should receive an appropriate indication that they are now on hold.</li> <li>IP-PBX line toggles the call back to PSTN line A.</li> <li>Ensure the speech path is re-established in both directions and that PSTN line B receives an appropriate indication that they are now on hold.</li> <li>Either party terminates the call.</li> </ol> | Pass         |                                                                                                    |
| IOP39 | Verify DTMF transmission from /to IP-PBX - Inband                        | <ol> <li>Configure the IP-PBX/eSBC to send the DTMF transmission in-band.</li> <li>Make a call from an IP-PBX line to a PSTN line.</li> <li>Answer the call.</li> <li>PSTN line presses each of the keys on the number pad in turn. Note the far-end experience.</li> <li>IP-PBX line presses each of the keys on the number pad in turn. Note the far-end experience.</li> </ol>                                                                                                    | Not executed | The SBC team from VM changed this to not executed as IN Band DTMF tones are not currently supported and will require a feature to be added to the code. |

| IOP40 | Verify DTMF transmission from<br>/to IP-PBX - RFC 2833 -<br>Telephone-event | <ol> <li>Configure the IP-PBX/eSBC to send the DTMF transmission, using RFC 2833 - telephone-event.</li> <li>Make a call from an IP-PBX line to a PSTN line.</li> <li>Answer the call.</li> <li>PSTN line presses each of the keys on the number pad in turn. Note the far-end experience.</li> <li>IP-PBX line presses each of the keys on the number pad in turn. Note the far-end experience.</li> </ol>                                                                               | Pass   |                                                                                                    |
|-------|-----------------------------------------------------------------------------|----------------------------------------------------------------------------------------------------|--------|----------------------------------------------------------------------------------------------------|
| IOP41 | T.38 Fax transmission mode - PSTN to IP-PBX origination                     | <ol> <li>Configure the ATA/IP-PBX/eSBC so that the Fax transmission is sent using the T.38 Version 0 Fax transmission mode.</li> <li>Make a call from an PSTN line to an IP-PBX line.</li> <li>Answer the call.</li> <li>Fax transmission is completed and the call is terminated by either of the end terminal devices.</li> <li>Ensure the Wireshark trace shows it is using the T.38 Fax Transmission.</li> <li>Check that the fax is transmitted and received as expected.</li> </ol> | Failed | The EM6000 only sent a Re-INVITE when the fax machine was connected directly to FXS ports to negotiate the T.38. |
| IOP42 | T.38 Fax transmission mode - IP-PBX to PSTN origination                     | <ol> <li>Configure the ATA/IP-PBX/eSBC so that the Fax transmission is sent using the T.38 Version 0 Fax transmission mode.</li> <li>Make a call from an IP-PBX line to a PSTN line.</li> <li>Answer the call.</li> <li>Fax transmission is completed and the call is terminated by either of the end terminal devices.</li> <li>Ensure Wireshark trace shows that the T. 38 Fax Transmission is used.</li> <li>Check that the fax is transmitted and received as expected.</li> </ol>    | Failed | The EM6000 only sent a Re-INVITE when the fax machine was connected directly to FXS ports to negotiate the T.38. |

| IOP43 | In-band G.711 Fax<br>transmission mode - PSTN to<br>IP-PBX origination | <ol> <li>Configure the ATA/IP-PBX/eSBC so that         Fax transmission is sent using the in-band         G.711 Fax transmission mode.</li> <li>Make a call from a PSTN line to an IP-PBX         line.</li> <li>Answer the call.</li> <li>Fax transmission is completed and the call         is terminated by either of the end terminal         devices.</li> <li>Ensure the Wireshark trace shows that the         in-band G.711 Fax Transmission is used.</li> <li>Check that the fax is transmitted and</li> </ol> | Pass |  |
|-------|------------------------------------------------------------------------|----------------------------------------------------------------------------------------------------|------|--|
|       |                                                                        | received as expected.                                                                                                    |      |  |
| IOP44 | In-band G.711 Fax<br>transmission mode - IP-PBX<br>to PSTN origination | <ol> <li>Configure the ATA/IP-PBX/eSBC so that the Fax transmission is sent using the inband G.711 Fax transmission mode.</li> <li>Make a call from an IP-PBX line to a PSTN line.</li> <li>Answer the call.</li> <li>Fax transmission is completed and the call is terminated by either of the end terminal devices.</li> <li>Ensure the Wireshark trace shows that the in-band G.711 Fax Transmission is used.</li> <li>Check that the fax is transmitted and received as expected.</li> </ol>                        | Pass |  |

| IOP45 | Test for call in progress audit function (response to in-call OPTIONS from soft switch to eSBC) and session refresh and response to UPDATE messages               | <ol> <li>Make a call from an IP-PBX line to a PSTN line.</li> <li>Answer the call.</li> <li>Leave the two parties in conversation for 35 minutes.</li> <li>Ensure the Session-expires setting is 3600 or less.</li> <li>Ensure both parties have two-way speech at the beginning and end of call.</li> <li>Either party terminates the call.</li> <li>Check the Wireshark trace to ensure that the in-call OPTIONS are sent by the soft switch and that the eSBC responds with the status 200OK.</li> <li>Check if the eSBC sends any in-call audit SIP messages.</li> <li>Check for session refresh Update or Relinvite and correct response.</li> </ol> | Pass            |                                                                                                    |
|-------|----------------------------------------------------------------------------------------------------|----------------------------------------------------------------------------------------------------|-----------------|----------------------------------------------------------------------------------------------------|
| IOP46 | Test for four simultaneous calls: two inbound, two outbound calls  Vendor to configure eSBC for Round robin to ensure calls go to both primary and secondary SBC. | <ol> <li>Configure the eSBC so that successive calls route to alternate SBCs (round robin, cyclic, and so on).</li> <li>Make four simultaneous calls: two inbound and two outbound calls.</li> <li>Answer the calls and ensure two-way speech path for each call.</li> </ol>                                                                                                    | Not<br>executed | Round robin outbound calls is not a feature of the EdgeMarc platform. Adding this feature requires a change in the EdgeMarc code. |
| IOP47 | Test for eSBC endpoint restart-<br>recovery                                                                                                    | <ol> <li>Restart the eSBC.</li> <li>Ensure that, after recovery, inbound and outbound calls are successful.</li> </ol>                                                                                                    | Pass            |                                                                                                    |
| IOP48 | Test for eSBC loss of Ethernet link and reconnection                                                                                                    | <ol> <li>Remove the Ethernet link between the eSBC and CE router. Leave it in this condition for at least 3 minutes.</li> <li>Reconnect the Ethernet link and ensure that after approximately 2 minutes inbound and outbound calls are successful.</li> </ol>                                                                                                    | Pass            |                                                                                                    |

| IOP49 | Test for the Primary SBC loss          | Note: Contact an MSL engineer to carry out the following.                                                | Pass            |  |
|-------|----------------------------------------|----------------------------------------------------------------------------------------------------|-----------------|--|
|       |                                        | On the Primary SBC, carry out the                                                                        |                 |  |
|       |                                        | ALLSTOP command to disable the SBC.                                                                      |                 |  |
|       |                                        | 2. Make a call from the IP-PBX line to a PSTN                                                            |                 |  |
|       |                                        | Line.                                                                                                    |                 |  |
|       |                                        | 3. Make sure that the call tries to route to the                                                         |                 |  |
|       |                                        | Primary SBC. On a non-response to the                                                                    |                 |  |
|       |                                        | INVITE, the eSBC re-routes the call to the                                                               |                 |  |
|       |                                        | Secondary SBC.                                                                                           |                 |  |
|       |                                        | 4. Wait for call answer.                                                                                 |                 |  |
|       |                                        | 5. Either party terminates the call.                                                                     |                 |  |
|       |                                        | Note: Contact an MSL engineer to carry out the following.                                                |                 |  |
|       |                                        | Restart the Primary SBC.                                                                                 |                 |  |
|       |                                        | The Restart the Filmary 626.                                                                             |                 |  |
| IOP51 | Test for Call forward Internal<br>Busy | The following is an additional test to cover when vendors are using the Avaya Communication Manager 7.1: | Not<br>executed |  |
|       |                                        | PBX Subscriber 1 makes a call to PBX                                                                     |                 |  |
|       |                                        | Subscriber 2, so that the PSTN to call the                                                               |                 |  |
|       |                                        | PBX subscriber 1 is Busy.                                                                                |                 |  |
|       |                                        | 2. PSTN calls PBX user 1. The call should                                                                |                 |  |
|       |                                        | automatically go to voicemail after 10                                                                   |                 |  |
|       |                                        | seconds when call forwarding is off.                                                                     |                 |  |
|       |                                        | 3. If VM is on another PBX Internal Line, the                                                            |                 |  |
|       |                                        | call should go to voicemail.                                                                             |                 |  |
|       |                                        | 4. PSTN user listens to the voiceMail                                                                    |                 |  |
|       |                                        | announcement, and leaves a clear                                                                         |                 |  |
|       |                                        | message for PBX Subscriber 1 in VM.                                                                      |                 |  |
|       |                                        | 5. If forwarded to voicemail, the PSTN                                                                   |                 |  |
|       |                                        | terminates the call after hearing the VM                                                                 |                 |  |
|       |                                        | announcement.                                                                                            |                 |  |
|       |                                        | 6. If forwarded to another user, either party                                                            |                 |  |
|       |                                        | terminates the call after checking that                                                                  |                 |  |
|       |                                        | speech is clear in both directions.                                                                      |                 |  |
|       |                                        |                                                                                                    |                 |  |

| IOP52 | Test for Call forward internal | The following is an additional test to cover when vendors are using the Avaya Communication Manager 7.1: | Not      |  |
|-------|--------------------------------|----------------------------------------------------------------------------------------------------|----------|--|
|       | on No Answer                   |                                                                                                    | executed |  |
|       |                                | PSTN calls PBX user 1.                                                                                   |          |  |
|       |                                | 2. The PBX User 1 should not answer the call.                                                            |          |  |
|       |                                | 3. The call should automatically go to                                                                   |          |  |
|       |                                | voicemail (VM), which is in another internal                                                             |          |  |
|       |                                | PBX line if call forwarding is turned off.                                                               |          |  |
|       |                                | 4. The call automatically goes to voicemail                                                              |          |  |
|       |                                | after 10 seconds.                                                                                        |          |  |
|       |                                | 5. The PSTN terminates the call after hearing                                                            |          |  |
|       |                                | the VM announcement.                                                                                     |          |  |
|       |                                | 6. If call forwarding is ON, the call is                                                                 |          |  |
|       |                                | forwarded to another PBX user internal.                                                                  |          |  |
|       |                                | 7. Check the speech quality and terminate the                                                            |          |  |
|       |                                | call after checking that speech is clear in                                                              |          |  |
|       |                                | both directions.                                                                                         |          |  |
|       |                                |                                                                                                    |          |  |
| IOP53 | Test for making a call from a  | 1.0 ( 000 (                                                                                              | Pass     |  |
|       | PBX to a PSTN                  | Configure the eSBC to offer the T.38 in                                                                  |          |  |
|       |                                | addition to G711A-law and G711-U law.                                                                    |          |  |
|       |                                | Make a call from the PBX to a PSTN.                                                                      |          |  |
|       |                                | Ensure the call is connected and dialog                                                                  |          |  |
|       |                                | takes place for 10 minutes.                                                                              |          |  |
|       |                                | 4. Check the Wireshark output. Confirm that                                                              |          |  |
|       |                                | the T.38 is not reflected in the protocol                                                                |          |  |
|       |                                | column after the call is connected for 7                                                                 |          |  |
|       |                                | minutes.                                                                                                 |          |  |
|       |                                | 5. If the T.38 is reflected in the protocol                                                              |          |  |
|       |                                | column, take a note.                                                                                     |          |  |
|       |                                |                                                                                                    |          |  |